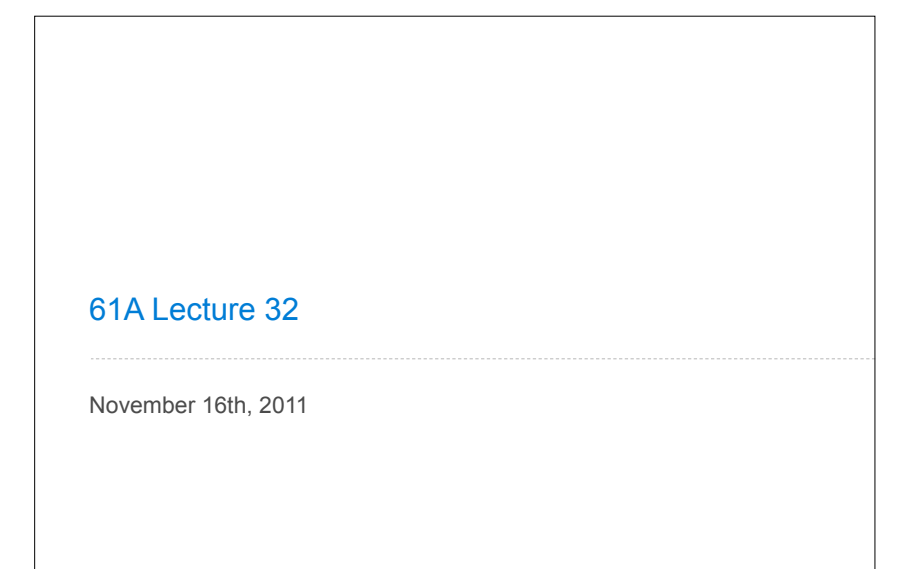

### Last time

### Distributed systems

- ! Architectures
	- Client-server
	- Peer-to-peer
- . Message passing
	- Protocols

### System design principles ! Modularity

! Interfaces

### Today: Parallel Computation

Why is parallel computation important?

What is parallel computation?

Some examples in Python

Some problems with parallel computation

### **Transistors**

Computers execute instructions by manipulating the flow of electricity through **transistors**.

Transistors are made from semiconductors, like silicon.

More transistors = more power.

Transistors are now less than 100 nanometers in size.

### **Microprocessor**

Transistors are arranged into "integrated circuits" on single pieces of hardware.

A **microprocessor**, or **processor** is a large integrated circuit of transistors where a computer's instructions are executed.

1

4

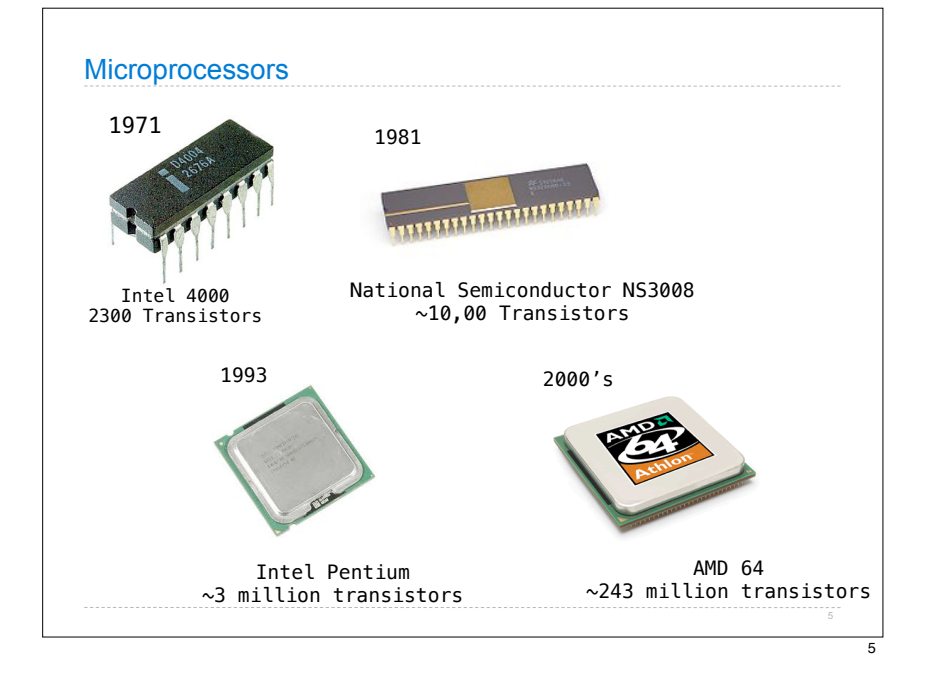

# Moore's law In 1965, the co-founder of Intel, Gordon Moore predicted that the number of transistors that could be fit onto a single chip would double every year. 46 years later, that prediction is still true.

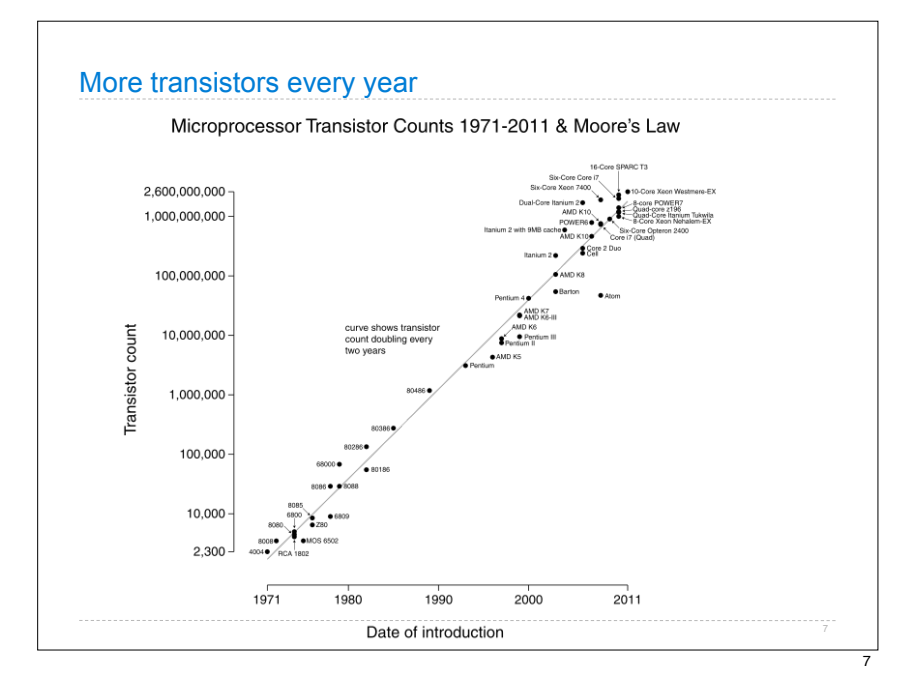

### Physical limits

Manufacturers are reaching physical limits

- ! Transistors size limits
- ! Instructions speed limits

## The solution: multiple microprocessors

Instead of trying to fit more transistors into a single processor, we are turning to multiple processors.

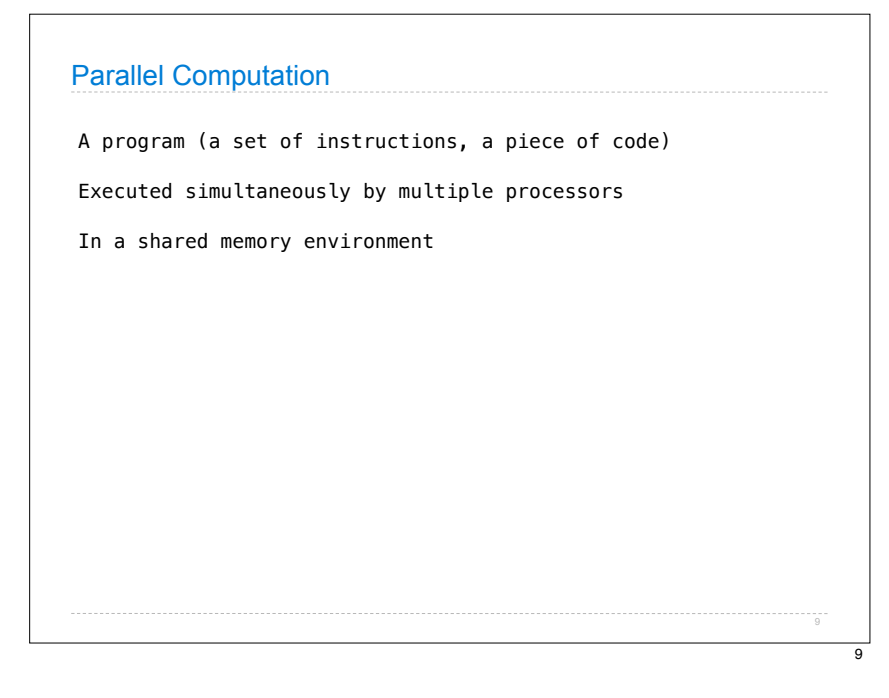

# Parallel computing example

```
x = 5x = square(x)y = 6y = y + 1write 5 -> xread x: 5
calculate 5*5: 25 
write 25 \rightarrow xwrite 6 \rightarrow yread y: 6
calculate 6+1: 7
write y-> 7
```
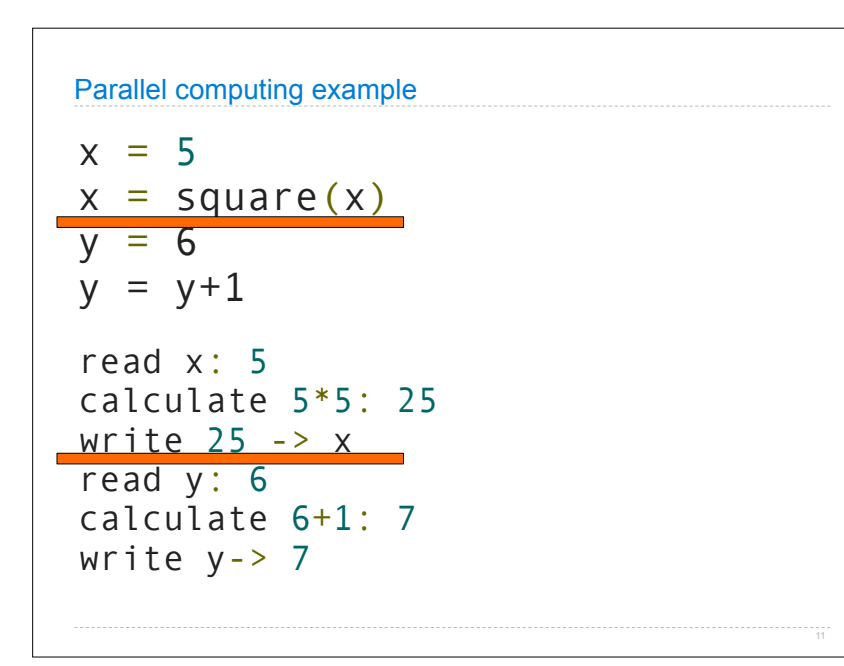

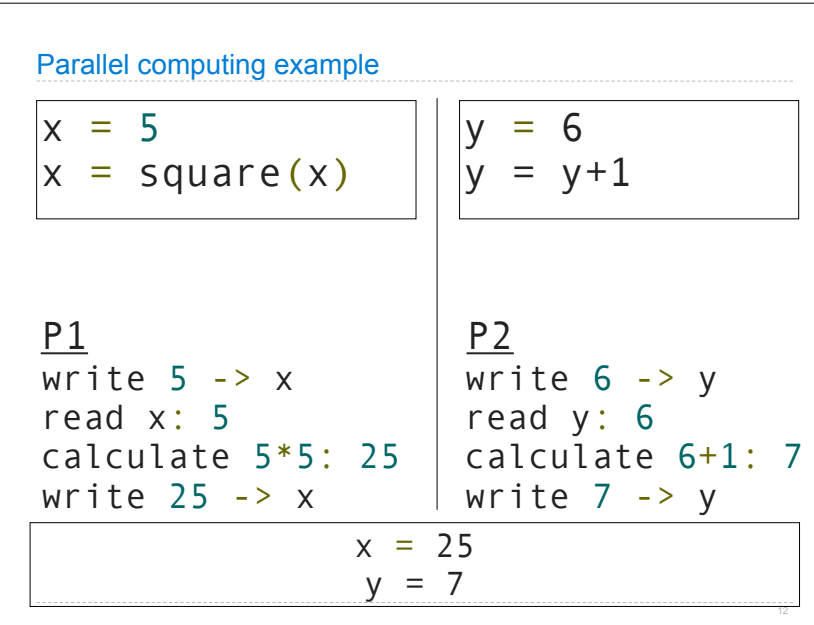

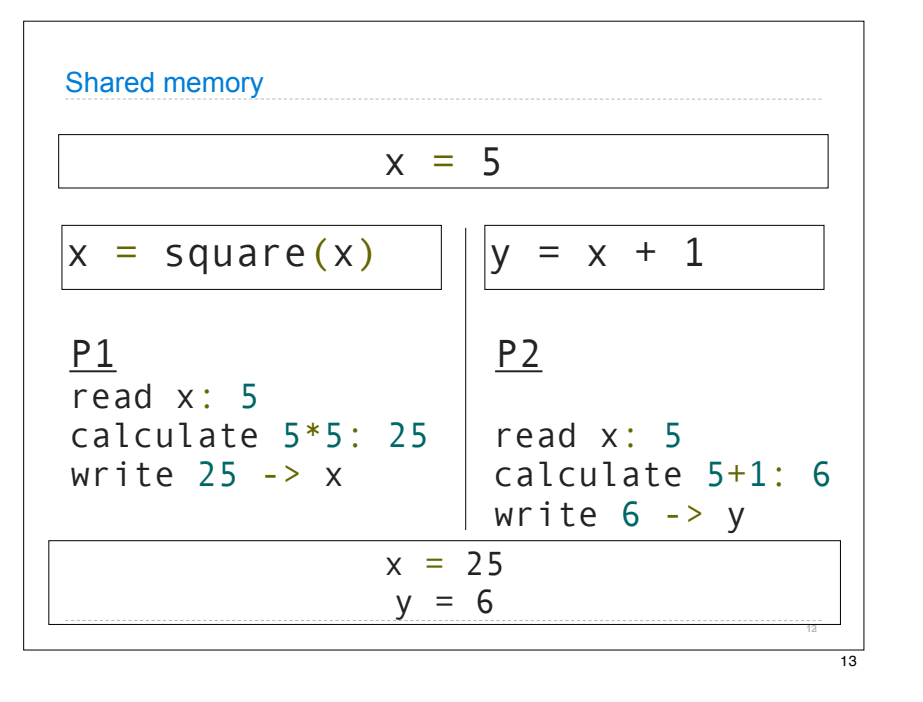

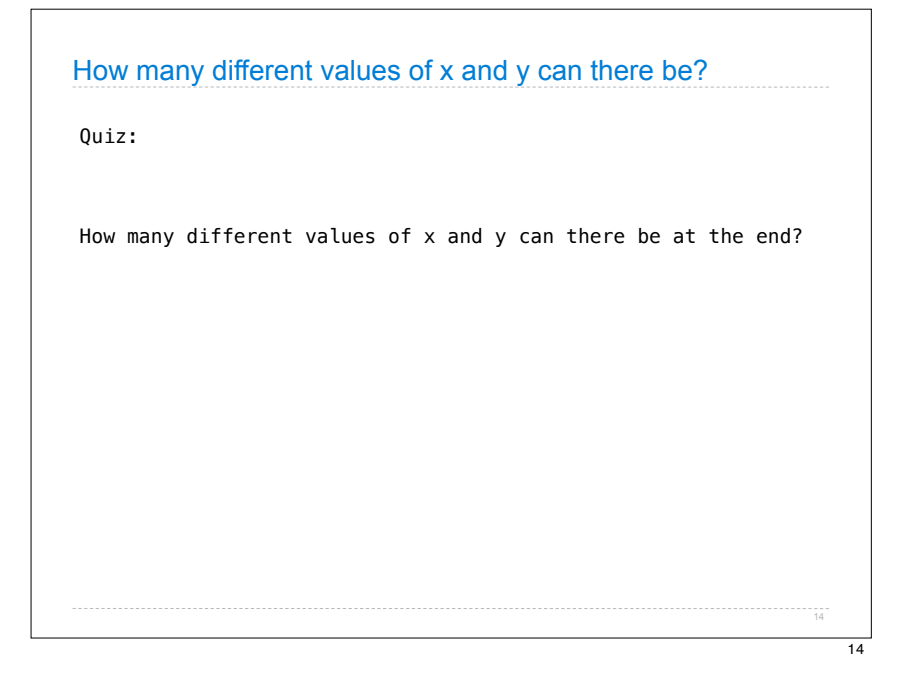

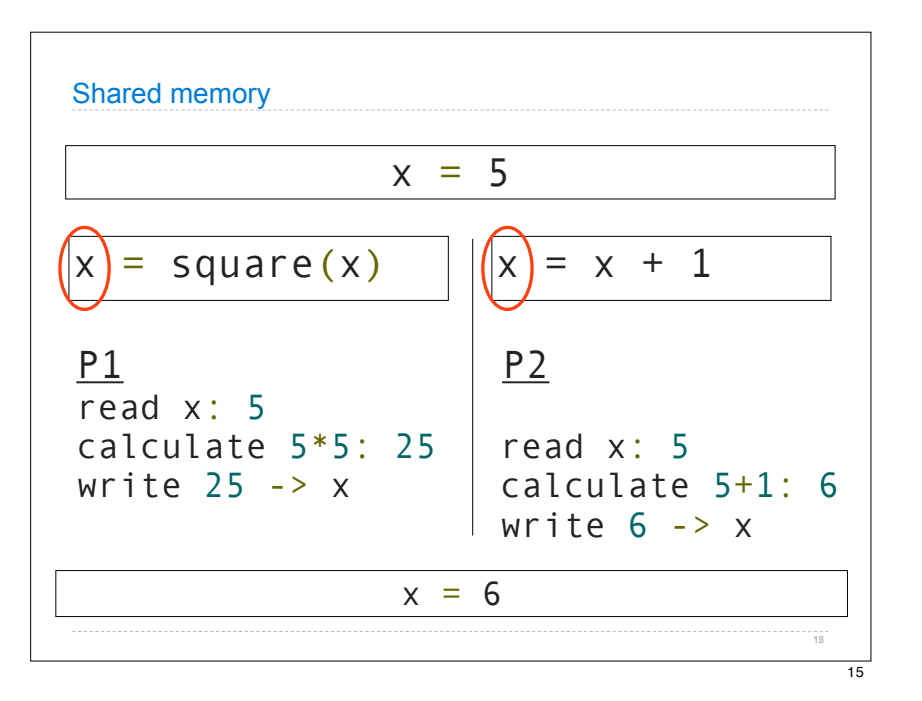

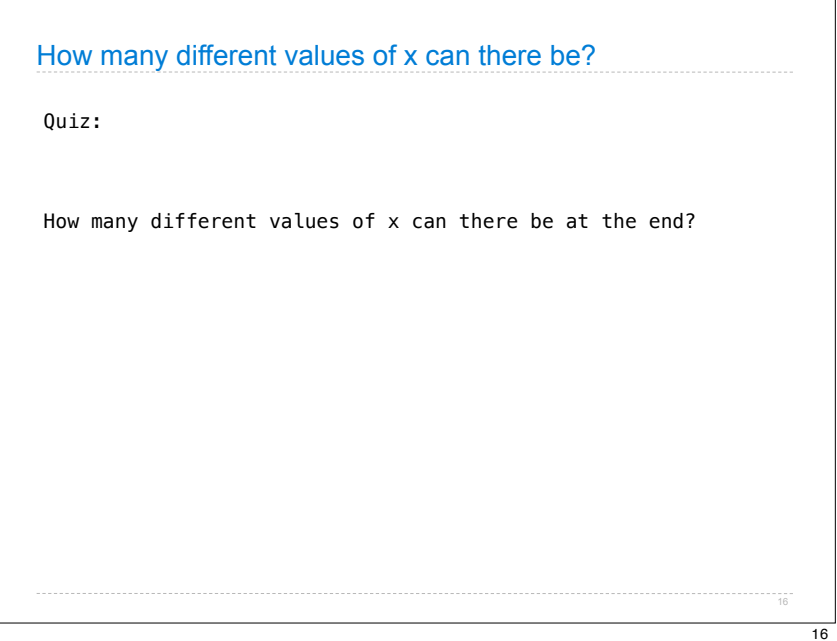

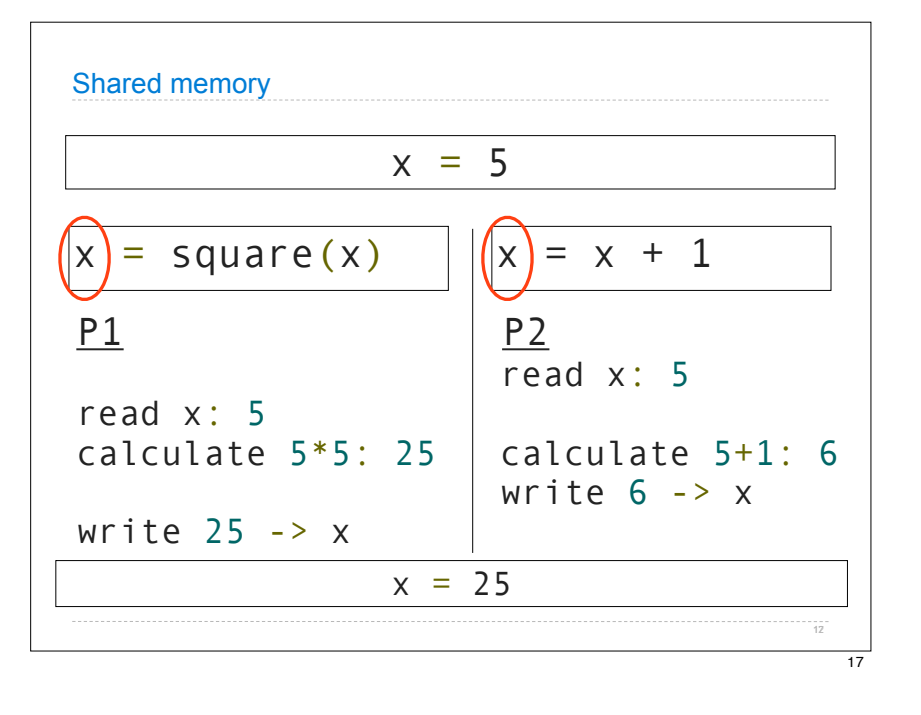

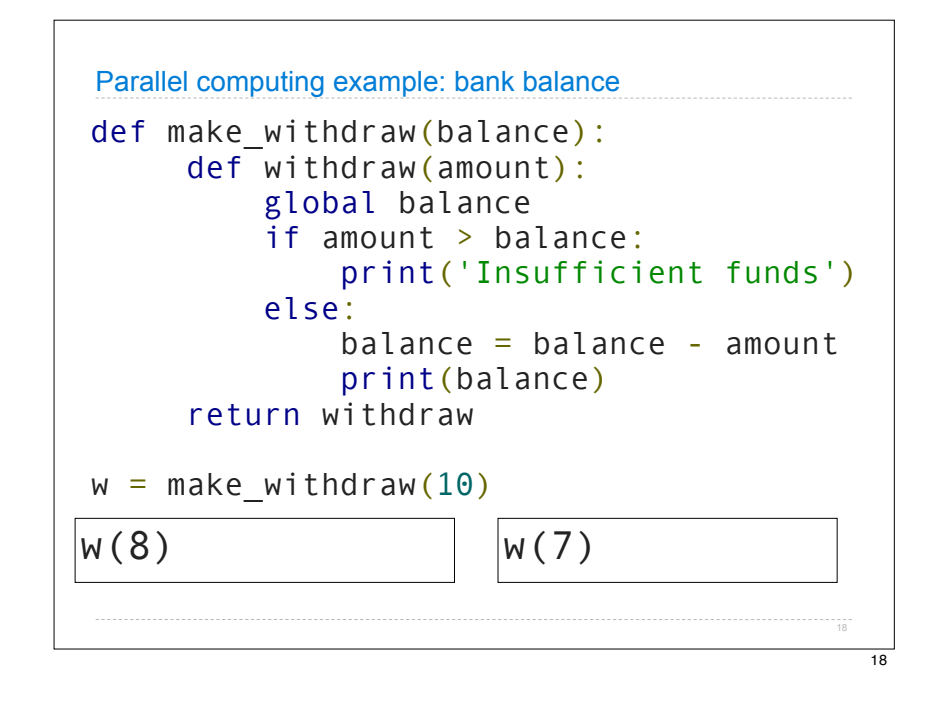

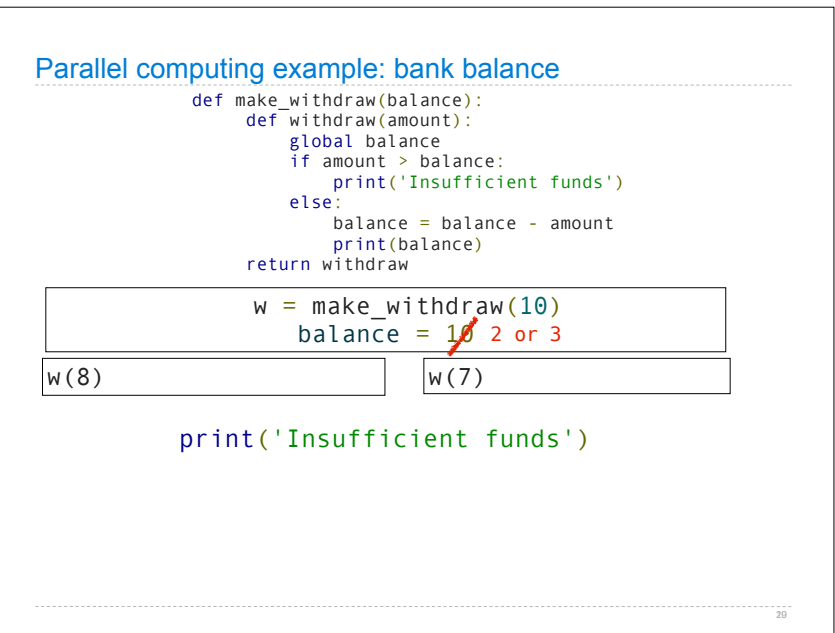

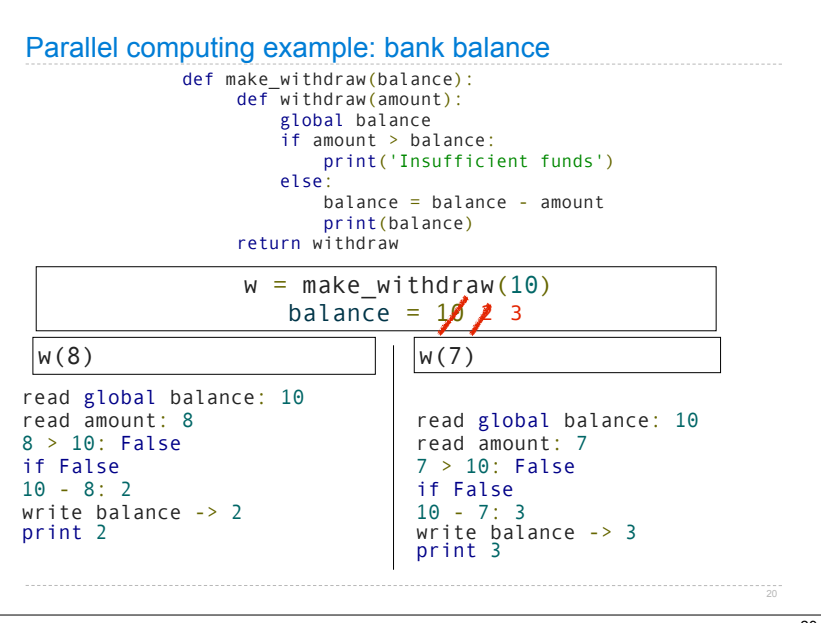

# Next time: how to fix these problems

Locks, semaphores, conditions

 $\overline{21}$